Cours de bases de données, http://sql.bdpedia.fr

SQL, langage algébrique

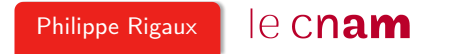

## Algèbre relationnelle : les opérateurs

SQL propose un autre type d'interrogation, fonctionnelle, basée sur l'algèbre relationnelle.

L'algèbre est un ensemble de 6 opérateurs, qui présentent deux propriétés essentielles

- Clôture : un opérateur s'applique à des relations et produit une relation
- Composition : un opérateur peut prendre en entrée le résultat d'un autre pour définir des requêtes algébriques complexes.

Cette session présente les 6 opérateurs nécessaires et suffisants.

Ces diapositives correspondent au support en ligne disponible sur le site <http://sql.bdpedia.fr/>

## La projection

 $\pi_{A_1,A_2,...,A_k}(R)$  construit une relation contenant tous les nuplets de  $R$ , dans lesquels seuls les attributs  $A_1, A_2, \ldots, A_k$  sont conservés.

Exemple : nom et lieu des logements :  $\pi_{nom, line}$  (Logement)

select nom, lieu from Logement

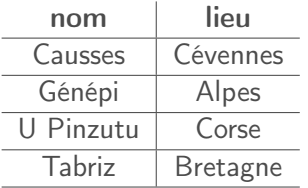

select \* permet de conserver tous les attributs.

### La sélection,  $\sigma$

La sélection  $\sigma_F(R)$  s'applique à une relation, R, et en extrait les nuplets qui satisfont F

 $\sigma_{lieu={}'Corse'}(Logement)$ 

En SQL :

```
select *
from Logement
where lieu = 'Corse'
```
Les comparaisons s'écrivent AΘB, où Θ appartient à {=, <  $, >, \leq, \geq$ .

#### Le produit cartésien,  $\times$

 $R \times S$  produit une relation où chaque nuplet de R est associé à chaque nuplet de S.

 $\Box$ c d u v  $x \mid y$ 

$$
\begin{array}{c|c}\nA & B \\
\hline\na & b \\
x & y\n\end{array}
$$

Et voici le résultat de  $R \times S$ :

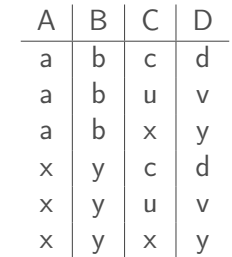

## En SQL, cross join

En SQL, le produit cartésien s'exprime avec cross join. On place l'expression algébrique dans la clause from.

```
select *
from R cross join S
```
Raisonnement : R cross join S définit une nouvelle relation, les autres opérateurs (sélection, projection) s'appliquent à cette relation.

Le from définit donc une relation calculée

## Problème des noms d'attribut ambigus

Il peut arriver que les deux relations aient des attributs qui ont le même nom.

On doit alors donner un nom distinct à chaque attribut.

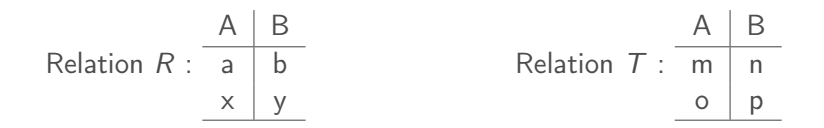

 $R \times T$  a pour schéma  $(A, B, A, B)$  et présente donc des ambiguités,

### Renommage  $\rho$

L'expression  $\rho_{A\rightarrow C,B\rightarrow D}(T)$  renomme A en C et B en D dans la relation T.

$$
\rho_{A\to C,B\to D}(T): \begin{array}{c|c} C & D \\ \hline m & n \\ \hline o & p \end{array}
$$

Le résultat de  $R \times \rho_{A \to C, B \to D}(T)$ 

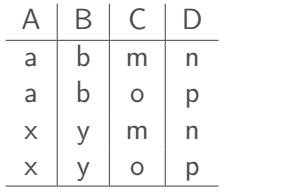

### Renommage en SQL : as

La requête

select Voyageur.idVoyageur, Séjour.idVoyageur from Voyageur cross join Séjour

engendre une erreur duplicate field name :

Bonne version :

select Voyageur.idVoyageur as idV1, Séjour.idVoyageur as idV2 from Voyageur cross join Séjour

Le as permet aussi de renommer des relations. Cf. support de cours.

## L'union, ∪

R ∪ S produit une relation contenant l'union de R S (qui doivent avoir le même schéma).

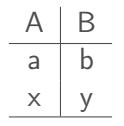

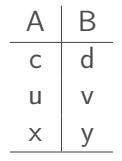

Et voici le résultat de R ∪ S :

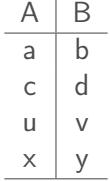

### Union en SQL : union

La requête donnant l'union des noms de lieu et des noms de logement

```
select lieu from Logement
 union
select région as lieu from Voyageur
```
Nb : le schéma du résultat est (lieu)

Rarement utilisée, mais indispensable (pas d'autre expression possible) en cas de besoin

## La différence, -

RS produit une relation contenant les nuplets de  $R$  qui ne sont pas dans  $S$  (elles doivent avoir le même schéma).

Relation 
$$
R
$$
  $\begin{array}{c|c}\nA & B \\
\hline\na & b \\
x & y\n\end{array}$  Relation  $S$   $\begin{array}{c|c}\nA & B \\
\hline\nc & d \\
u & v\n\end{array}$  Relation  $R - S$   $\begin{array}{c|c}\nA & B \\
\hline\na & b\n\end{array}$ 

En SQL

```
select lieu from Logement
 except
select région as lieu from Voyageur
```
Très peu pratique à cause de la contrainte sur les schémas. La version déclarative, not exists, est bien plus facile.

# À retenir

- Syntaxe et signification des 6 opérateurs
- Notion de clôture : toute opération s'applique à des relations et produit une relation
- Notion de composition : on crée des requêtes complexes en combinant des opérateurs, pas en créant des opérateurs super-complexes.
- En SQL : l'algèbre opère sur des relations complètes, alors que dans la perspective déclarative, SQL exprime des conditions sur des nuplets.

Nouveauté principale pour SQL : la possibilité d'introduire des expressions dans le from